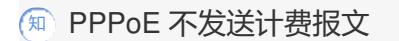

[PPPoE](https://zhiliao.h3c.com/questions/catesDis/12) **[刘嘉福](https://zhiliao.h3c.com/User/other/51146)** 2021-06-02 发表

问题描述 **PPPoE配置没有问题,但没有计费报文。** 

## 解决方法

需要在VT口下开启ppp计费功能

# 在Virtual-Template1上开启PPP计费统计功能。

<Sysname> system-view

[Sysname] interface virtual-template 1

[Sysname-Virtual-Template1] ppp account-statistics enable